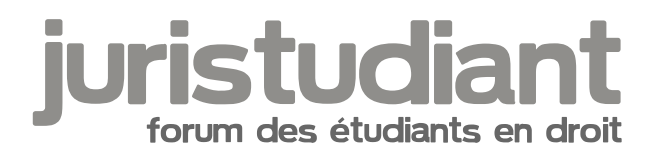

# **Vous et les nouvelles technologies**

## Par **Pisistrate**, le **21/03/2007** à **03:45**

[img:3lrhljs6]http://www.univlyon2.fr/images/photos/0005/img\_1133159724107.jpg[/img:3lrhljs6]

Par **mathou**, le **21/03/2007** à **14:12**

Wouhou !

Euh, en fait, nan... à part les mails, quelques commandes d'articles introuvables localement, et surtout les recherches, je ne suis guère branchée nouvelles technologies. Pourtant au lycée on m'appelait le nain Ternet : louie not es aie de ne pas trop être sur l'ordinateur.

#### Par **zazou**, le **21/03/2007** à **14:31**

moi depuis que j'ai le téléphone illimité, la télé etc....je fais tout par internet hors mis les magasins (je n'achète pas par internet par manque de confiance au niveau du paiment) mais courrier etc... tous passe par internet

# Par **Camille**, le **21/03/2007** à **15:42**

Bonjour,

On dit ça, on dit ça, mais tous ces machins électroniques, ça tombe en panne comme un rien, alors on en reste souvent aux bonnes vieilles méthodes qui ont fait leurs preuves...

[url=http://imageshack.us:1ghj1i1i][img:1ghj1i1i]http://img117.imageshack.us/img117/2053/kollegenpost

Par **mathou**, le **21/03/2007** à **16:09**

On dirait que quelqu'un a éternué dans la pièce ishock: found outer pareil dans ma chambre,

mais... sur le sol...

En parlant de machins électroniques, certaines personnes ( ma mère par exemple ) perdent leur calme dès qu'il y a un bug ou un problème, elles ne tolèrent pas le moindre écart. Peutêtre qu'on se repose trop sur les machines.

## Par **Stéphanie\_C**, le **21/03/2007** à **20:18**

Bon ben moi légèrement droguée à ça... Une connexion illimitée et je vous fous la paix pour la soirée, c'est tout ce dont j'ai besoin pour

[b:1b3erp03]vivre[/b:1b3erp03] Image not found hage ypetufoland van type unknown

J'achète tout sur internet, c'est tellement facile à faire, faut juste être un peu malin et s'y connaître un peu, pour pas tomber dans les arnaques ou se faire avoir. De toute façon, les sites institutionnels permettent le paiement sécurisé, et il y a la e-carte bleue + paypal (paiement sécurisé ultra rapide) alors pourquoi s'en priver, franchement ?! En tout cas avec tout ce que j'ai acheté sur le web depuis 2001, ben je peux vous dire que j'ai eu zéro arnaque. J'ai même acheté le pc portable depuis lequel je vous écris sur internet ! Sans compter tous les forums, la gestion de mes sites etc...

Bon j'ai un peu décroché parce qu'à un moment donné c'était maladif, fallait même pas me

parler quand j'étais sur le pc mais je me soigne ! Image not found hage ypetufolend von type unknown

Tout mes codes sont sur pc, et à la limite quand ça plante ben comme c'est enregistré dans le cerveau c'est pas bien grave ! sur post-it je perds tout ! C'est toujours le "Ah merde je l'avais marqué sur un papier mais je crois que je l'ai balancé.."

Et pour les bugs en tout genge, rien de plus passionnant, j'adore trifouiller dans une panne, ça

m'occupe et ça m'instruit. Image not found or type unknown

#### Par **kyouko**, le **22/03/2007** à **22:28**

Accro je passe ma vie devant mon pc sauf quand je vais en cours quand meme  $\sim$ Je ne suis pas loin de la geekattitude mais je me soigne. Passe sa vie sur msn, Irc, les forums, les blogs et aussi télécharger les animes surtout en fait. Sinon pour les achats sur le net a part la Fnac de temps a autre je suis pas encore a fond dedans.

Par **akhela**, le **23/03/2007** à **07:48**

j'aime bien passé pour<sub>e</sub>çhecker mes mails et mes forums, mais je supporte pas quand la

machine marche pas lmage not founje suis une vrai quiche en informatique (c'est ma copine qui

me répare mon ordi et qui m'apprend à utiliser les logiciels comme Word).

## Par **Katharina**, le **06/04/2007** à **08:00**

[quote="kyouko":3krrxy6u]Accro je passe ma vie devant mon pc sauf quand je vais en cours quand meme ^^

Je ne suis pas loin de la geekattitude mais je me soigne. Passe sa vie sur msn, Irc, les forums, les blogs et aussi télécharger les animes surtout en fait. Sinon pour les achats sur le net a part la Fnac de temps a autre je suis pas encore a fond dedans.[/quote:3krrxy6u]

exactement comme kyouko ^^ les achats pas trop non plus j'ai juste acheté mon imprimante en ligne des livres aussi mais à part ça autant aller en magasin quand on a pres de chez soi

#### Par **legione**, le **28/05/2007** à **01:24**

Je ne pourrais plus imaginer ma vie sans allumer l'ordi dans ma journée et faire au moins une partie de command and conquer, répondre à mes mails...

#### Par **Camille**, le **28/05/2007** à **09:11**

Bonjour,

[quote="legione":115u5z79][b:115u5z79]Je ne pourrais plus imaginer ma vie[/b:115u5z79] sans allumer l'ordi dans ma journée et faire au moins une partie de command and conquer, répondre à mes mails...

[/quote:115u5z79]

Vous vous rendez compte ? ... si une troisième guerre mondiale se déclenchait demain matin...

Par **Katharina**, le **28/05/2007** à **09:31**

:twisted:

on espèrera y passer directement par une bombe plutôt que de vivre sans ordi lol Image not found or typ<mark>e unknow</mark>

Par **Camille**, le **28/05/2007** à **18:26**

Bonsoir,

D'où la question existentielle...

Que feriez-yous s'il vous restait une demi-heure... d'autonomie sur les batteries de votre PC

portable ? Image not found or type unknown

## Par **nicomando**, le **28/05/2007** à **19:44**

Une demi heure Camille, t'es large on peut en faire des choses en une demi heure.

Je pense que je me groullerais d'enregistrer mon mémoire sur une clé usb et ensuite j'exploite le temps qui me reste pour surfer sur le net

# Par **AllRight**, le **28/05/2007** à **21:43**

Pareil que Stéphanie\_C, je suis accroc mais j'arrive à m'en défaire facilement lorsque j'ai une activité de prévu à côté (amis, sport, etc...). Quand je n'ai rien à faire, mis à part lire, je vais directement sur l'ordinateur. Discuter, échanger, s'informer, acheter, tout est possible, facilement ; pourquoi s'en priver ?

Sinon, je fais régulièrement le vide sur mon PC (tout gravé sur DVD-R). J'ai déjà dû faire face à 3 plantages sérieux, nécessitant un reformatage et je peux vous dire que c'est rageant. En plus, un reformatage complet, c'est long, pas toujours facile et à la fin de la journée on est lessivé.

# Par **Septen**, le **28/05/2007** à **21:57**

[quote="AllRight":3p8n8d5u]

Sinon, je fais régulièrement le vide sur mon PC (tout gravé sur DVD-R). J'ai déjà dû faire face à 3 plantages sérieux, nécessitant un reformatage et je peux vous dire que c'est rageant. En plus, un reformatage complet, c'est long, pas toujours facile et à la fin de la journée on est lessivé.[/quote:3p8n8d5u]

Il suffit de partitionner son disque dur et de faire par exemple deux partitions, une réservée au "système" ( ce qui comprend le systeme d'exploitation ainsi que les differents programmes) et une autre réservée au "stockage" qui comprendrait donc toutes les données à enregistrer, type fichier texete, musique , etc...

Avec ça il n'y aura qu'a reformater la partition "système" lors d'un plantage nécéssitant une réinstallation et les données conservées sur le stockage, seront elle, sauves.

## Par **fan**, le **29/05/2007** à **17:27**

J'ai acheté divers livres notamment les Codes civil, pénal et de commerce ainsi que des coques de portables (3410, en voie de disparition), des DVD et CD. Chaque fois que je rentrais de cours, j'allumais l'ordinateur, cette année pour voir mes emails

mais aussi pour taper mes cours et faire des jeux ( Image not found drits ge nakfrow and or type unknown

P.S. : Je fais mes achats sur Amazone, je trouve ce site plus sure que paypal.

## Par **Stéphanie\_C**, le **29/05/2007** à **18:01**

[quote="Septen":29e48gke][quote="AllRight":29e48gke]

Sinon, je fais régulièrement le vide sur mon PC (tout gravé sur DVD-R). J'ai déjà dû faire face à 3 plantages sérieux, nécessitant un reformatage et je peux vous dire que c'est rageant. En plus, un reformatage complet, c'est long, pas toujours facile et à la fin de la journée on est lessivé.[/quote:29e48gke]

Il suffit de partitionner son disque dur et de faire par exemple deux partitions, une réservée au "système" ( ce qui comprend le systeme d'exploitation ainsi que les differents programmes) et une autre réservée au "stockage" qui comprendrait donc toutes les données à enregistrer, type fichier texete, musique , etc...

Avec ça il n'y aura qu'a reformater la partition "système" lors d'un plantage nécéssitant une réinstallation et les données conservées sur le stockage, seront elle,

sauves.[/quote:29e48gke]

Tout à fait.

Personnellement, j'ai même partitionné en 3 :

- une section système, pour Windows.

- une section "applications", pour les logiciels.

- une section "données", pour le stockage de données, fichiers et images.

Et ça tourne très bien, avec un risque réduit de pertes de données.

Par **fan**, le **29/05/2007** à **18:05**

:)

C'est faisable sur un portable, le partionnement ? Image not found or type unknown

Par **Stéphanie\_C**, le **29/05/2007** à **18:14**

[quote="fanouchka":3f4ddn4q]C'est faisable sur un portable, le partionnement ? Image not found or type unknown

[/quote:3f4ddn4q]

Oui, au même titre que sur les fixes, mais l'intérêt est réduit, du fait que le partitionnage intéresse des disques grande capacité, or sur les portables, on est souvent à 30, 40 ou 60 Go (pas beaucoup plus à ma connaissance pour le moment).

Ceci étant, on peut scinder en deux : windows et données (10 Go pour le système d'exploitation par ex). Le problème réside également dans le fait que sur les portables, tout est déjà livré installé donc cela nécessite de formater tout (après avoir tout sauvegardé) pour repartionner ensuite.

Autant dire : assez chiant.

Mieux vaut partionner un disque vierge (style le disque dur qu'on a acheté pour compléter celui du fixe voire le remplacer).

# Par **Septen**, le **29/05/2007** à **18:42**

[quote:3pe9ja3f]Ceci étant, on peut scinder en deux : windows et données (10 Go pour le système d'exploitation par ex). Le problème réside également dans le fait que sur les portables, tout est déjà livré installé donc cela nécessite de formater tout (après avoir tout sauvegardé) pour repartionner ensuite.[/quote:3pe9ja3f]

Pas nécéssairement, des logiciels tels que PartitionMagic ou Gparted permettent de re partitionner son disque dur sans avoir à formater. Attention tout de même à ne pas faire n'importe quoi avec ses données et à bien gérer l'espace libre dont on dispose.

Mais pour le cas de fanouchka, il est tout a fait possible d'utiliser l'un des deux logiciels cités ( de préférence Gparted qui est un logiciel libre) afin de créer une seconde partition du disque dur, le tout sans avoir besoin de formater.

:P

Perso je dois en être à 6 / 7 partitions mais bon j'utilise linux alors .. Image not found or type unknown

Edit : il semblerait que Gparted ne tourne pas sous windows, il faudra donc utiliser Partition Magic. Ce logiciel est normalement payant mais une version de démo est disponible à l'utilisation et doit permettre de partitionner une fois son disque dur. C'est ça le problème de

windows, du logiciel propriétaire à tout va ... Image not found or type unknown

Par **Klenval**, le **29/05/2007** à **18:45**

[quote="Camille":2nptopms]Bonsoir, D'où la question existentielle... Que feriez-yous s'il vous restait une demi-heure... d'autonomie sur les batteries de votre PC

portable ? Image not four/quote: 2nptopms]

Se brancher sur secteur ?

## Par **Stéphanie\_C**, le **29/05/2007** à **18:58**

[quote="Septen":1n9hofnk]Pas nécéssairement, des logiciels tels que PartitionMagic ou Gparted permettent de re partitionner son disque dur sans avoir à formater. Attention tout de même à ne pas faire n'importe quoi avec ses données et à bien gérer l'espace libre dont on dispose. [/quote:1n9hofnk]

Voui j'avais pas pensé à ça... je suis partisanne du "je fais tout sur un truc vierge bien nickel

pour pas avoir d'embrouilles ensuite" Image not found or type unknown

Perso j'ai 60 Go sur mon portable, il n'est pas partitionné et peut-être que je devrais... Sinon il y a la solution du disque dur externe USB à rajouter à son portable. Une solution pour rajouter beaucoup de place pour les données sans avoir à partitionner. Bon après, avec les inconvénients des DD externes évidemment... (de toute façon il y aura toujours un inconvénient quelque part).

#### Par **nicomando**, le **29/05/2007** à **20:11**

[quote="Stéphanie\_C":2fug2hcq] mais l'intérêt est réduit, du fait que le partitionnage intéresse des disques grande capacité, or sur les portables, on est souvent à 30, 40 ou 60 Go (pas beaucoup plus à ma connaissance pour le moment).[/quote:2fug2hcq]

Perso j'ai un portable de 80Go que j'ai acheté il y a un an et il ont été super intélligent car j'ai deux disques de 40 en fait. Plus besoin de partionner.

:lol:

Après avoir partitionné il ne vous reste plus qu'à jouer votre partition Image not found or type unknown :arrow:

Ok Ok je Image not found or type unknown

Par **Camille**, le **29/05/2007** à **20:51**

Bonjour, [quote="Klenval":1j7y2j56][quote="Camille":1j7y2j56]Bonsoir, D'où la question existentielle... Que feriez-yous s'il vous restait une demi-heure... d'autonomie sur les batteries de votre PC

portable ? Image not four/quote: 1j7y2j56]

Se brancher sur secteur ?[/quote:1j7y2j56] Ben, c'est-à-dire que... dans l'esprit de ma réponse au message de légione et de la réponse de Katarina au mien... il fallait sous-entendre que<sub>l</sub>des bombes avaient déjà anéanti toutes les centrales électriques.

Donc... plus de secteur ! Image not found or type unknown

Par **maolinn**, le **29/05/2007** à **21:53**

Moi j'ai 100Go sur mon portable, j'aimerais bien partionné, merci pour cette discuțjon sinon je

n'aurais jamais su qu'on pouvait partionner sans formater et tout remettre à zéro Image not found or type unknown :twisted:

Moi je suis trop accro, à quand un centre de désintox pour les internet's addict Image not found or type un town

# Par **sabine**, le **29/05/2007** à **22:03**

[quote="maolinn":1hvkbj4a]Moi j'ai 100Go sur mon portable, j'aimerais bien partionné, merci pour cette discuțion sinon je n'aurais jamais su qu'on pouvait partionner sans formater et tout

remettre à zéro Image not found or type unknown

:twisted:

Moi je suis trop accro, à quand un centre de désintox pour les internet's addict Image not found or type un town [/quote:1hvkbj4a]

J'ai lu dans un journal (me souviens plus lequel) qu'en Chine<sub>v</sub>il<sub>in</sub>gvaient créé des centres de

désintoxication pour ceux qui étaient accrocs à l'ordinateur! Image not found or type unknown

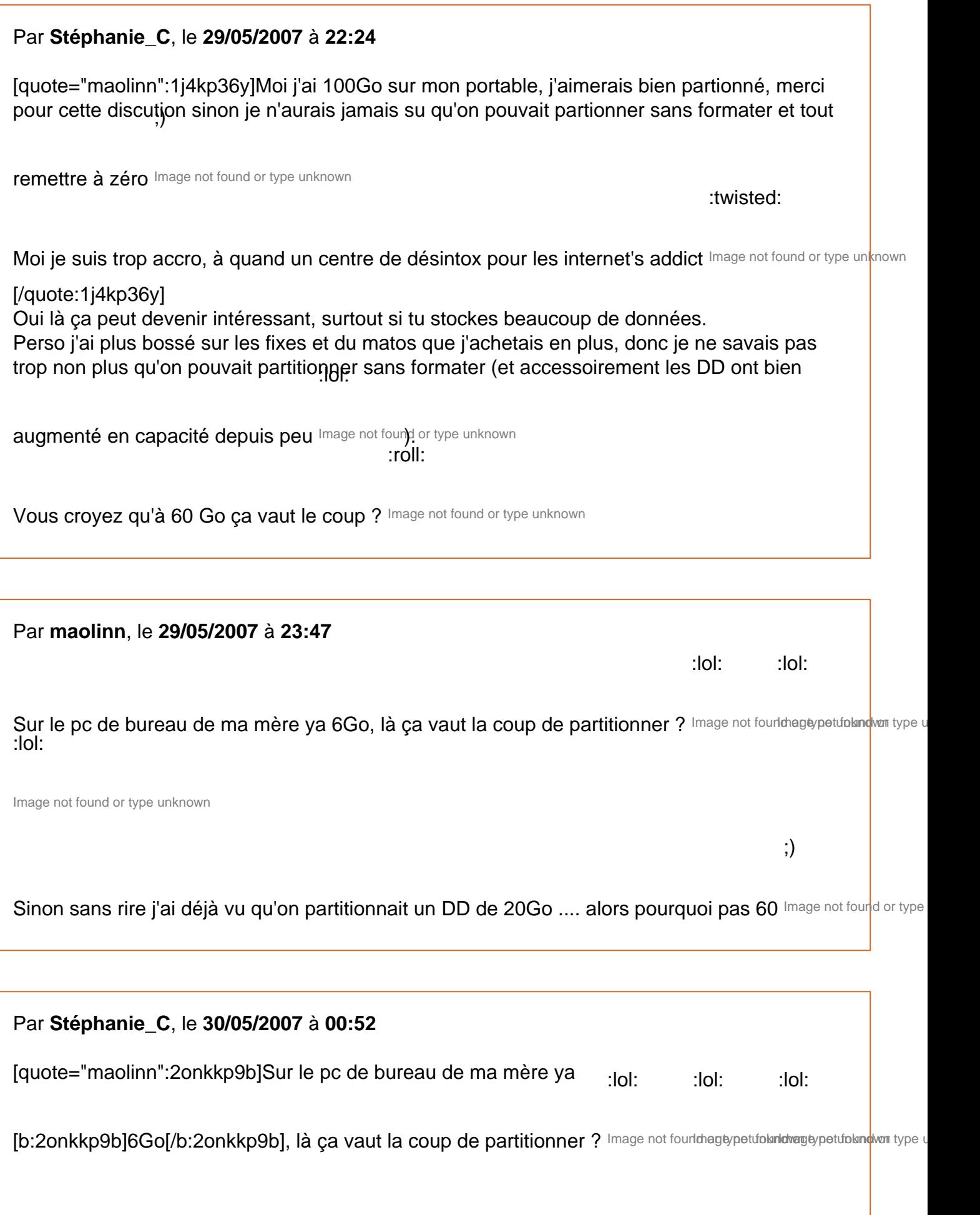

Sinon sans rire j'ai déjà vu qu'on partitionnait un DD de 20Go .... alors pourquoi pas 60

Image not four / quote: 20nkkp9b]

:lol: :lol:

MDR je te suggère une partition en 3 voire 4 Image not fourldhageypetufolandwari type unknown

Oh bein sinon je vais réfléchinà un saucissonnage éventuel, parce qu'on est jamais à l'abri

d'un plantage du système Image not found or type unknown

#### Par **sanremo34**, le **01/06/2007** à **14:16**

définitivement accro !

je ne sais pas ce que je ferais sans internet..

D'aillerus mon ordi refuse de se connecter en ce moment et je suis obligée de la faire depuis un viel ordi portable au bord de la mort aussi et je suis malheureuse comme tout !

:cry:

Sans ordi je suis perdue Image not found or type unknown